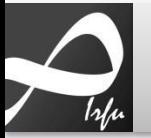

## **Conception Multitâche**

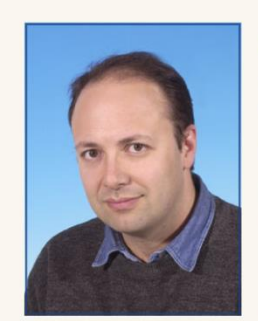

Shebli Anvar PhD. CEA Irfu, Centre de Saclay 91191 Gif-sur-Yvette France

S shebli.anvar@cea.fr  $\sqrt{+33169087832}$  $\frac{1}{2}$  +33 6 63 31 92 26  $1 + 33169083147$ 

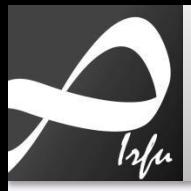

#### **Mesure du temps : clock\_gettime**

- temps absolu = temps écoulé depuis démarrage du processeur
- **structure « timespec » à 2 champs : secondes et nanosecondes**

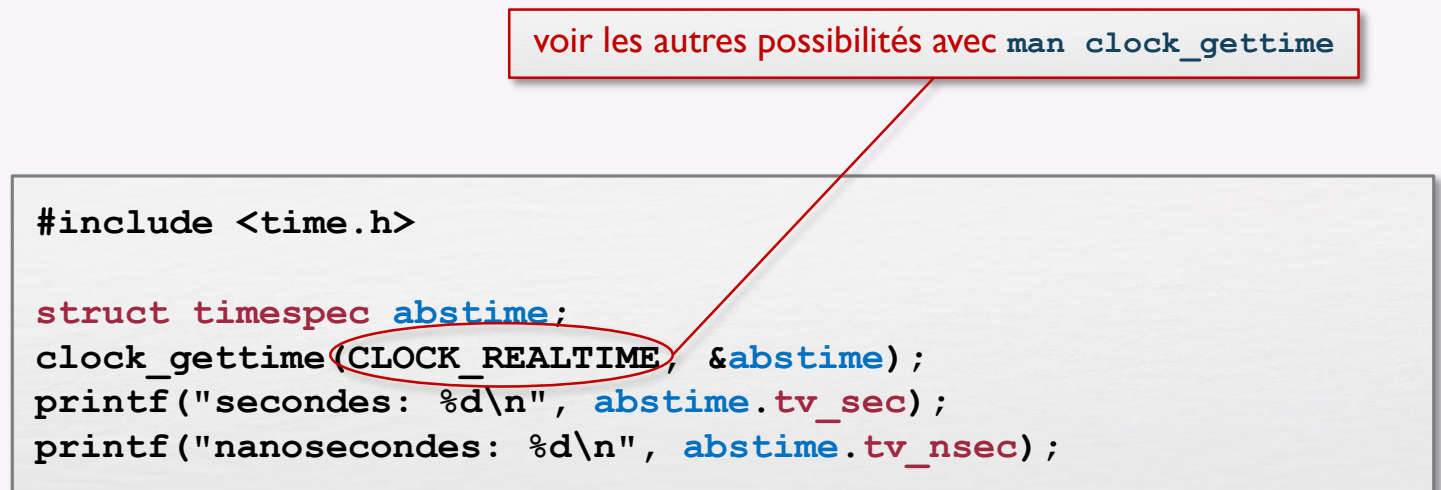

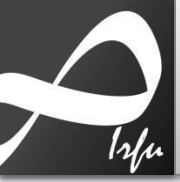

## Caractéristiques d'une tâche

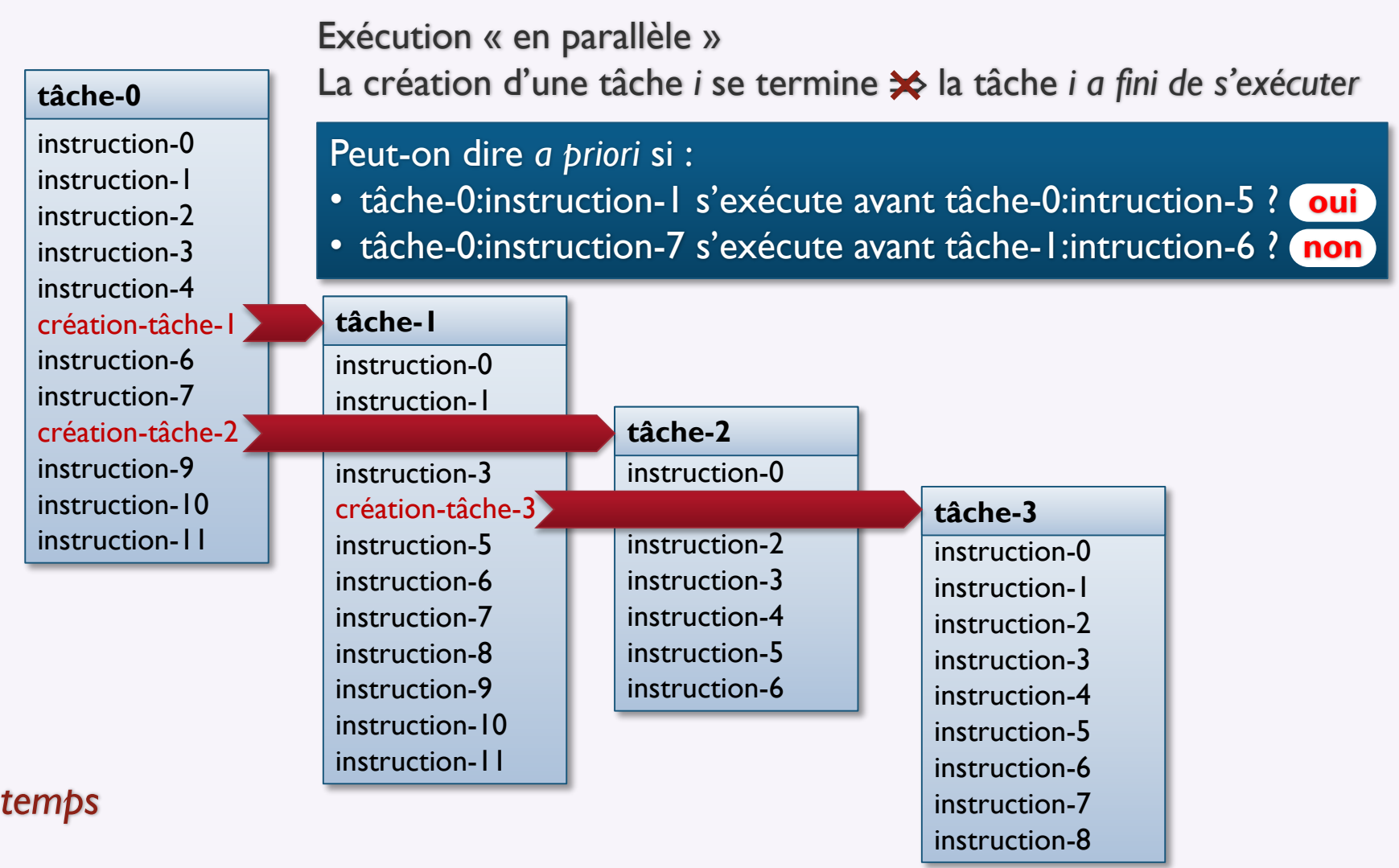

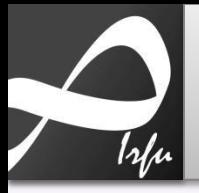

# **Posix** Création d'une tâche : pthread\_create

int pthread create (pthread t \*thread, const pthread attr t \*attr, void \*(\*start\_routine)(void\*), void \*arg)

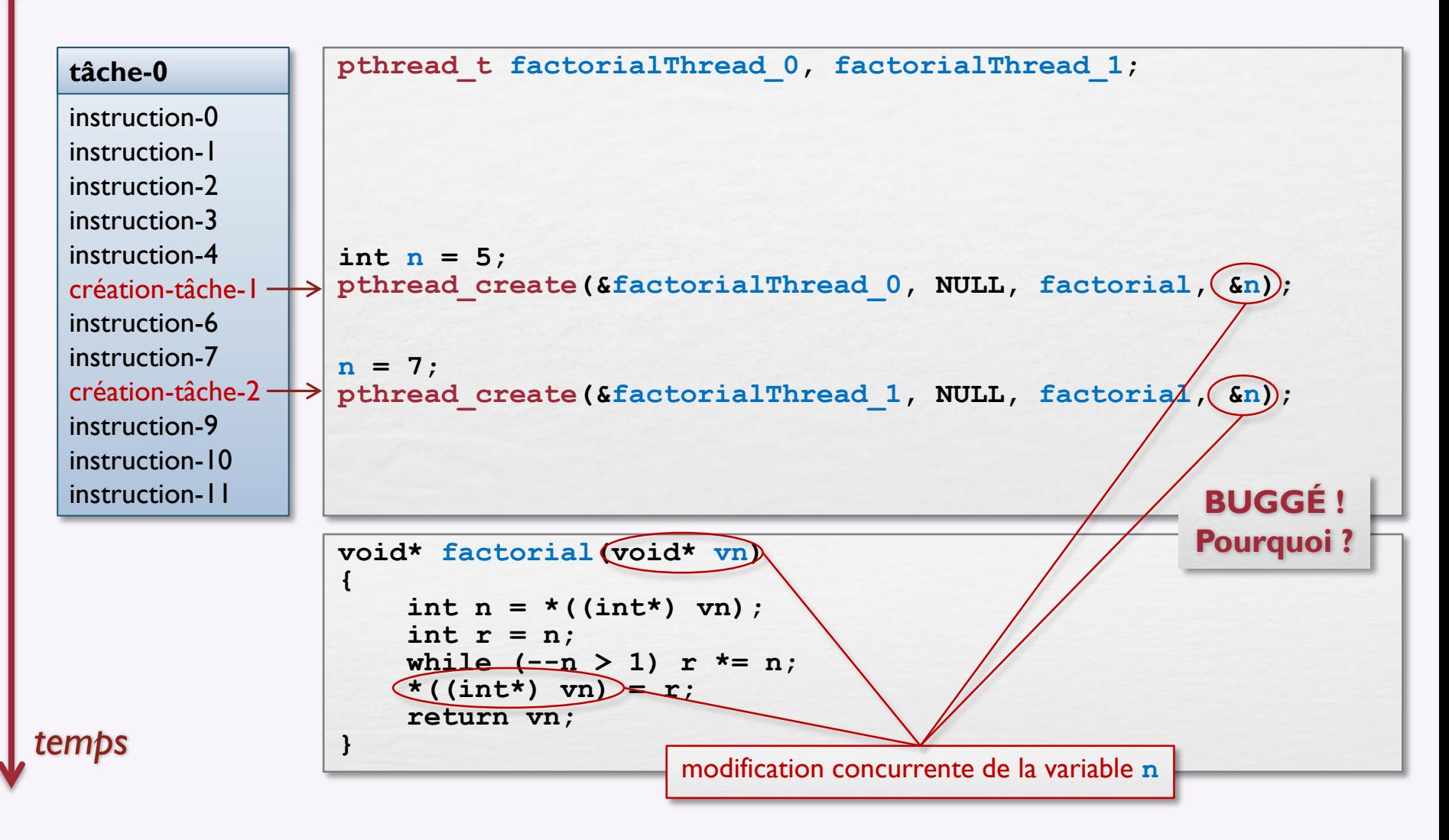

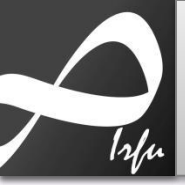

# **Posix** Attributs d'une tâche : pthread\_attr

int pthread create (pthread t \*thread, const pthread attr t \*attr, void \*(\*start\_routine)(void\*), void \*arg)

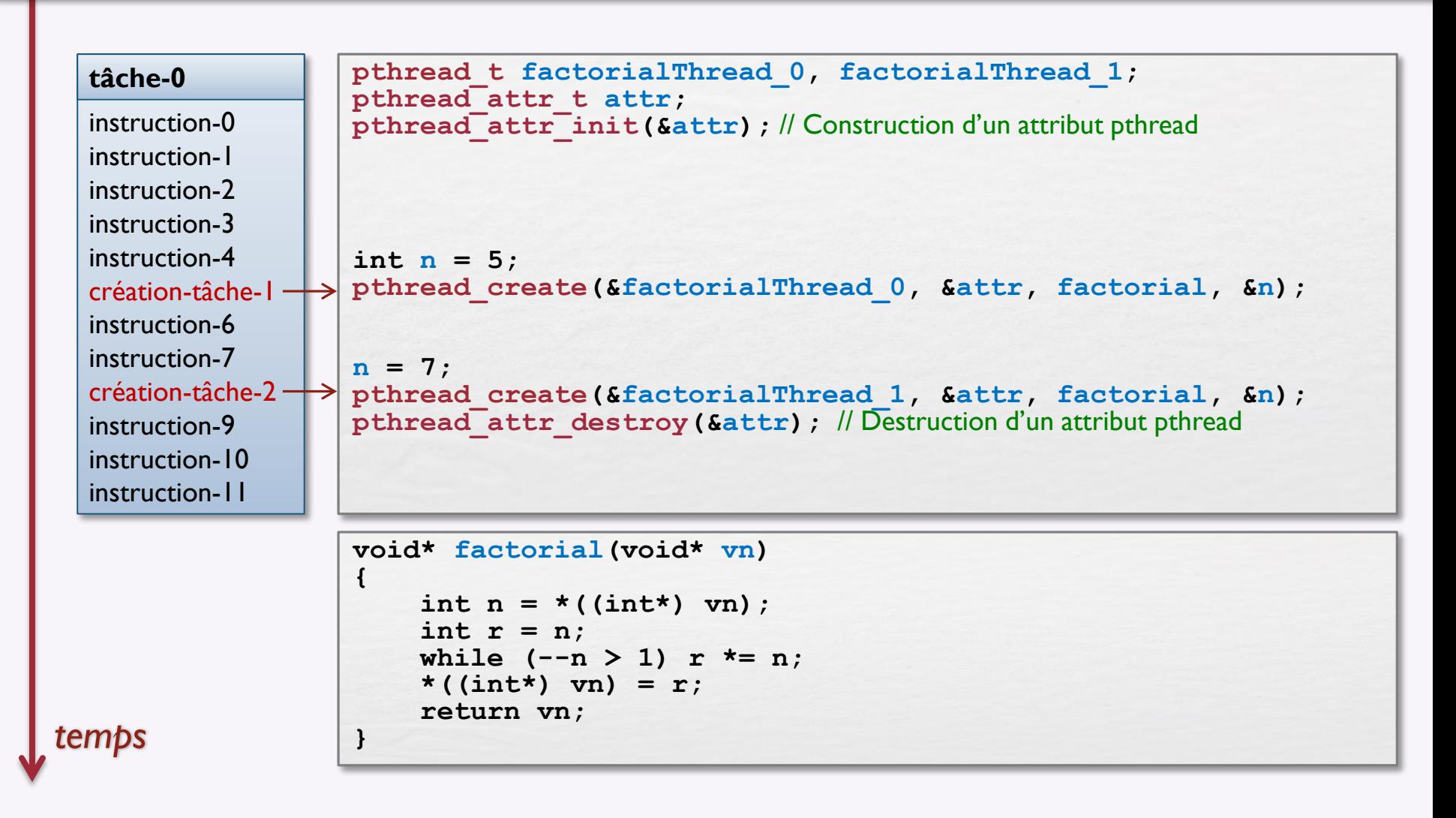

## Attributs d'une tâche : ordonnancement temps réel

int pthread create (pthread t \*thread, const pthread attr t \*attr, void \*(\*start\_routine)(void\*), void \*arg)

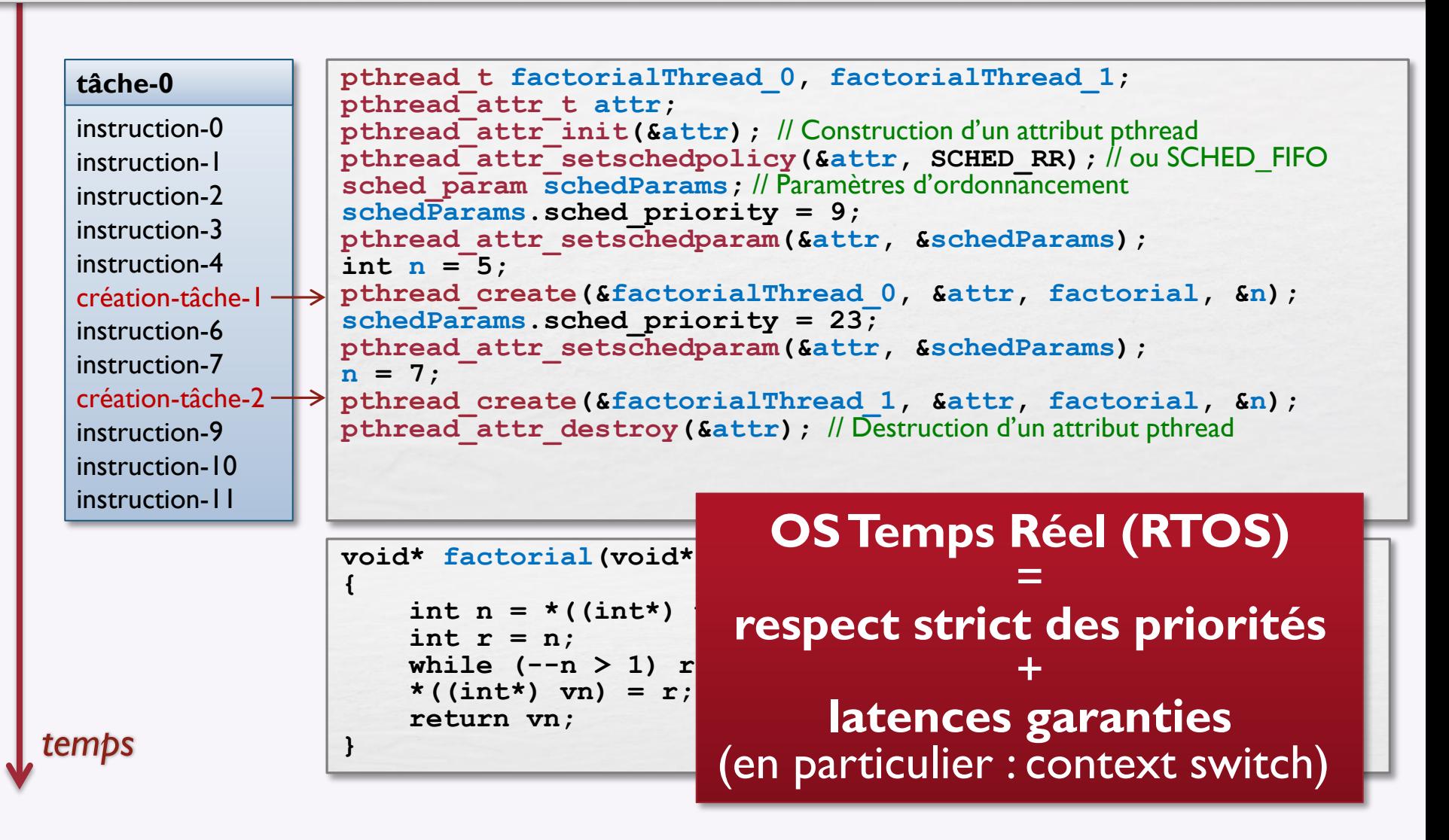

#### Accès concurrent à une ressource : pthread\_mutex

**Toute ressource partagée par plus d'un thread doit être associée à un mutex** Ressource partagée = variable partagée (de n'importe quel type)

```
pthread_t th[3];
pthread_attr_t attr; 
pthread_attr_init(&attr); // Construction d'un attribut pthread
pthread_attr_setschedpolicy(&attr, SCHED_RR); // ou SCHED_FIFO
pthread_attr_setinheritsched(&attr, PTHREAD_EXPLICIT_SCHED); // ordonnancement explicite
sched_param schedParams; // Paramètres d'ordonnancement 
schedParams.sched priority = 9;
pthread_attr_setschedparam(&attr, &schedParams);
double count = 0.0;
pthread_create(&th[0], &attr, countLoop, &count); // Accès non protégé à count 
pthread_create(&th[1], &attr, countLoop, &count); // Accès non protégé à count 
pthread<sup>-</sup>create(&th[2], &attr, countLoop, &count); // Accès non protégé à count
void* countLoop(void* vCount) {
    double* pCount = (double*) vCount;
    for (unsigned i=0u; i < 100000000u; ++i) {
         *pCount += 1.0;
    }
    return pCount;
}
```
#### Accès concurrent à une ressource : pthread\_mutex

Toute ressource partagée par plus d'un thread doit être associée à un mutex Ressource partagée = variable partagée (de n'importe quel type)

```
pthread t th[3];
pthread attr t attr:
pthread attr init (Sattr) ; // Construction d'un attribut pthread
pthread attr setschedpolicy (&attr, SCHED RR) ; // ou SCHED FIFO
pthread attr setinheritsched (Sattr, PTHREAD EXPLICIT SCHED); // ordonnancement explicite
sched param schedParams; // Paramètres d'ordonnancement
schedParams.sched priority = 9;
pthread attr setschedparam (&attr, &schedParams);
struct ProtCount {
    double count;
    pthread mutex t mutex;
protCount;
protCount.count = 0.0;pthread mutex init (SprotCount.mutex, NULL); // Attention: prévoir pthread mutex destroy
pthread create (&th[0], &attr, countLoop, &protCount); // Accès protégé à count
pthread create (&th[1], &attr, countLoop, &protCount); // Accès protégé à count
pthread create (&th[2], &attr, countLoop, &protCount); // Accès protégé à count
```

```
void* countLoop (void* vCount) {
    ProtCount* pCount = (ProtCount*) vCount;
    for (unsigned i=0u; i < 100000000u; ++i) {
         pthread mutex lock (SpCount->mutex) ; // Verrouillage du mutex (prise du jeton)
         pCount - \overline{2}count^- += 1.:
         pthread mutex unlock (SpCount->mutex) ; // Déverrouillage du mutex (rendu du jeton)
    return pCount;
\mathbf{E}
```
### Accès concurrent à une ressource : pthread\_mutex

**Toute ressource partagée par plus d'un thread doit être associée à un mutex** Ressource partagée = variable partagée (de n'importe quel type)

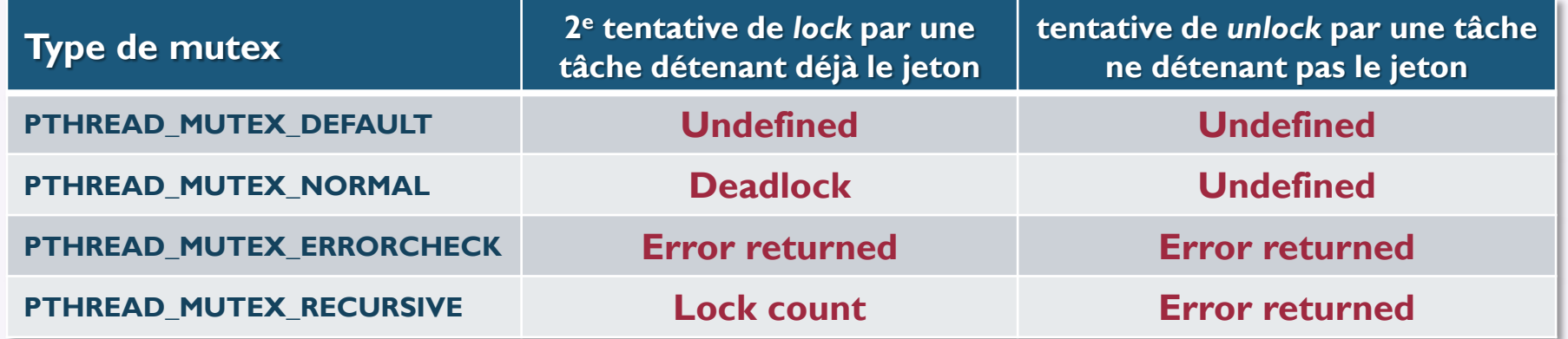

Le verrouillage de mutex étant potentiellement bloquant : verrouillage avec timeout

```
int pthread_mutex_timedlock (pthread_mutex_t* mutex, const struct timespec* timeout)
ATTENTION: la variable timeout représente le temps absolu du processeur (depuis le boot)
```

```
timespec to;
clock_gettime(CLOCK_REALTIME, &to);
\text{to} \cdot \text{tv} sec \text{+= } 2;
to.tv_nsec += 500000000; // Timeout total de 2.5 secondes 
if(pthread_mutex_timedlock(&mutex, &to) == ETIMEDOUT) {
    printf("timeout!\n");
}
```
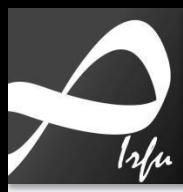

# Principaux types de tâche

**Appel bloquant dans la boucle**

#### **Initiale**

- activée au lancement de l'application
- crée l'environnement : tâches et ressources
- attends : fin des tâches ordinaires

#### **Ordinaire**

- $\blacksquare$  effectue un traitement
- **Imbrie à un événement externe ou interne** 
	- ► libération d'une ressource
	- libération d'une condition
	- périodique (activée par timer)
	- interruption
	- message

#### **Tâche de fond**

- toujours active (pas en attente d'événement)
- exécutée lorsque toutes les autres tâches sont bloquées (priorité minimale)

int pthread\_join (pthread\_t *th*, void\*\* *retVal*) où retVal est l'adresse de la valeur de retour de la tâche

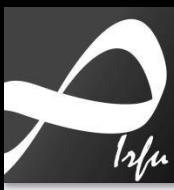

# Principaux types de tâche

# **Initiale**

- **Example 2 activée au lancement de l'application**
- crée l'environnement : tâches et ressources
- **attends : fin des tâches ordinaires**

#### **Ordinaire**

- $\blacksquare$  effectue un traitement
- **Impliée à un événement externe ou interne** 
	- ► libération d'une ressource
	- libération d'une condition
	- périodique (activée par timer)
	- interruption
	- message

#### **Tâche de fond**

- toujours active (pas en attente d'événement)
- exécutée lorsque toutes les autres tâches sont bloquées (priorité minimale)

int pthread\_join (pthread\_t *th*, void\*\* *retVal*) où retVal est l'adresse de la valeur de retour de la tâche

**Appel bloquant dans la boucle principale**

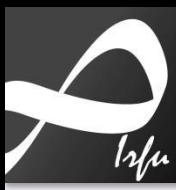

# Principaux types de tâche

#### **Initiale**

- **Example 2 activée au lancement de l'application**
- crée l'environnement : tâches et ressources
- 

#### **Ordinaire**

effectue un traitement

- liée à un événement externe ou interne
	- ► libération d'une ressource
	- libération d'une condition
	- périodique (activée par timer)
	- interruption
	- message

#### **Tâche de fond**

- toujours active (pas en attente d'événement)
- exécutée lorsque toutes les autres tâches sont bloquées (priorité minimale)

**attends : fin des tâches ordinaires** int pthread\_join (pthread\_t *th*, void<sup>\*\*</sup> *retVal*) où retVal est l'adresse de la valeur de retour de la tâche

**(Appel bloquant) dans la boucle principale** 

# Attente d'une tâche sur condition : pthread\_cond

#### **Principe**

- Ressource *r* partagée par plusieurs tâches t<sub>0</sub>, t<sub>1</sub>, ... t<sub>n-1</sub>
	- ► Protégée par un mutex *m*
- **Condition C(r)** sur la ressource
	- ► Tant que C(r) n'est pas réalisée, t<sub>o</sub> reste dans l'état bloqué
	- ► Lorsqu'une tâche t<sub>k</sub> modifie *r* permettant à C(r) d'être réalisée, t<sub>k</sub> notifie t<sub>o</sub> et t<sub>o</sub> teste C(*r*)

#### Le code fourni (cette planche et suivante) est incomplet et contient des bugs : corrigez-les

```
struct Counter {
    Counter(int initVal = 0);
     int value; // Cette déclaration est-elle correcte ? \bulletpthread_mutex_t mutex; // Protection multitâche de la ressource Counter
    pthread_cond_t isEmpty; // Condition sur la ressource Counter
};
int main() {
    pthread_t th[3];
    Counter counter(1000); // Attention : prévoir initialisations et désallocations. Quoi ? Où ?
    pthread_create(&th[0], 0, monitor, &counter); // Message à l'écran quand compteur vide
    pthread<sup>-</sup>create(&th[1], 0, consumer, &counter); // Décrémente le compteur jusqu'à 0
    pthread_create(&th[2], 0, consumer, &counter); // Décrémente le compteur jusqu'à 0
     for (int\ i=0; i < 3; ++i) pthread join(th[i], 0);}
                                                                           volatile int value;
                                                                mutex et condition \|\cdot\| constructeur
```
# Attente d'une tâche sur condition : pthread\_cond

#### **Principe**

- Ressource *r* partagée par plusieurs tâches t<sub>0</sub>, t<sub>1</sub>, ... t<sub>n-1</sub>
	- ► Protégée par un mutex *m*
- **Condition C(r)** sur la ressource
	- ► Tant que C(r) n'est pas réalisée, t<sub>o</sub> reste dans l'état bloqué
	- ► Lorsqu'une tâche t<sub>k, k>0</sub> modifie *r* permettant à C(r) d'être réalisée, t<sub>k</sub> notifie t<sub>o</sub> et t<sub>o</sub> teste C(*r*)

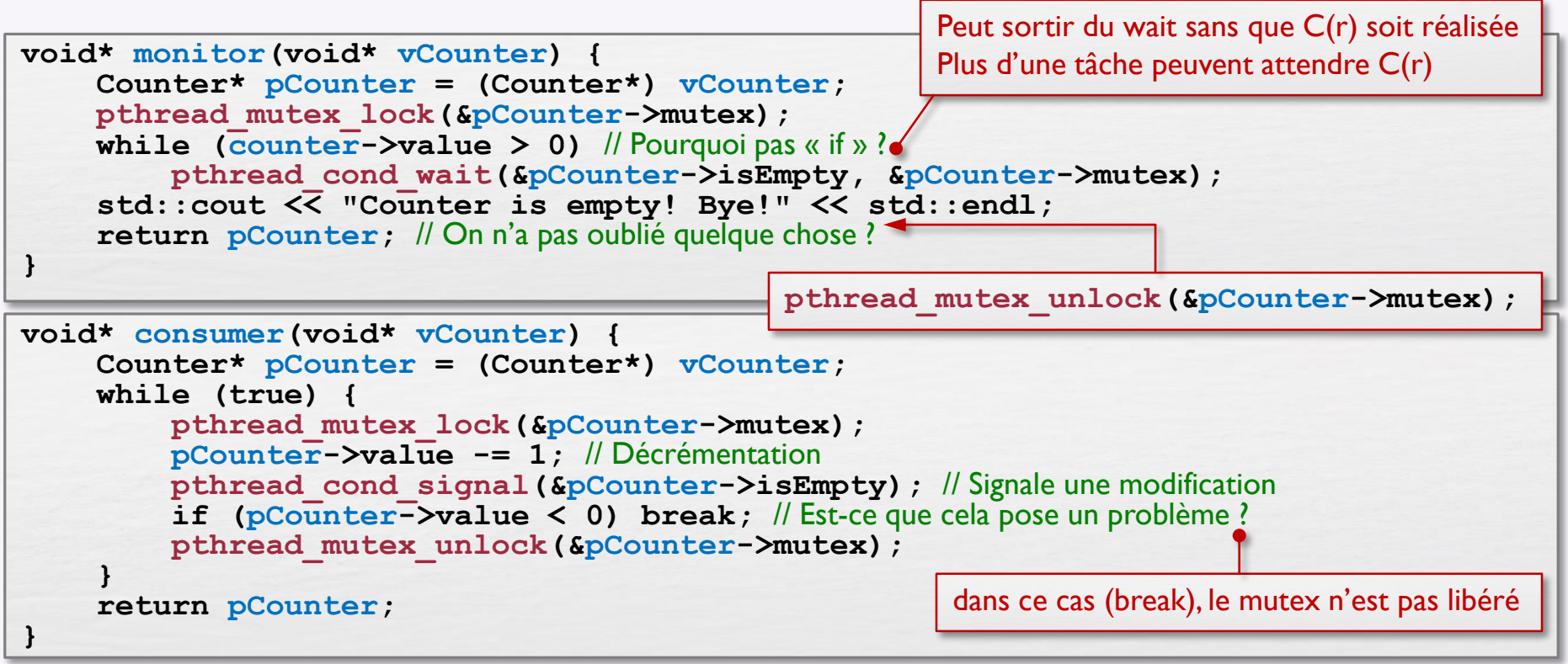

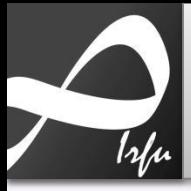

### **Attente sur condition avec timeout** Notification à toutes les tâches en attente

```
void* monitor (void* vCnt)
\mathcal{L}Counter* pCont = (Counter*) vCnt;timespec abstime;
    clock gettime (CLOCK REALTIME, Sabstime) ; // Obtention du temps présent absolu
    abstime. tv nsec += 100000000; //Timeout de 100 millisecondes
    abstime. tv sec + = abstime. tv nsec / 1000000000; // Renormalisation des secondes
    pthread mutex lock (SpCnt->mutex) ;
    int status = \overline{0}:
    while (counter->value > 0)status = pthread cond timedwait(\deltapCnt->isEmpty, \deltapCnt->mutex, \deltaabstime);
        if (status == ETIMEDOUT) throw "Timeout waiting for condition!";
    pthread mutex unlock (&pCnt->mutex) ;
    std::cout << "Counter is empty! Bye!" << std::endl;
    return pCnt;
void* consumer(void* vCnt) {
    Counter* pCont = (Counter*) vCnt;while (true) {
        pthread mutex lock (&pCnt->mutex) ;
        pCnt-\rightarrowvalue -= 1; //Décrémentation
        pthread cond broadcast (SpCnt->isEmpty) ; // Signale à toutes les tâches en attente
        if (pCn\overline{t}->value < 0) break;
    pthread mutex unlock (&pCnt->mutex) ;
    return pCnt;
```
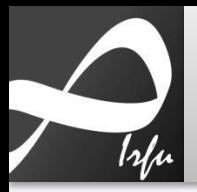

# **Alarme (timer)** Compte à rebours unique ou périodique

#### **Timers POSIX**

- émission d'un signal à l'issue d'un compte à rebours
- appel d'une fonction « handler » réagissant au signal

**void myHandler(int sig, siginfo\_t\* si, void\*){**/\* mon code; mes données dans si->si\_value\*/**}**

**struct sigaction sa;** // action à effectuer lorsque survient le signal de fin de compte à rebours (CÀR) **sa.sa\_flags = SA\_SIGINFO;** // l'action est un appel de fonction avec paramètres **sa.sa\_sigaction = myHandler;** // myHandler est la fonction à appeler sigemptyset(&sa.sa\_mask); // flags de blocage à 0 : aucun signal n'est bloqué pendant le traitement du signal sigaction (SIGRTMIN, &sa, NULL); // installation de *l'a*ction associée au signal

sigevent t sev; *//* événement associé à l'expiration du CAR sev.sigev notify = SIGEV SIGNAL; // l'événement sera de type « signal » **sev.sigev\_signo = SIGRTMIN; // il s'agit d'un signal temps réel : entre SIGRTMIN et SIGRTMAX sev.** sigev value =  $\frac{myData}{1}$  de type union sigval { int sival int; void\* sival ptr; } **timer\_t tid;** // variable contenant l'identifiant du timer timer<sup>c</sup>reate (CLOCK REALTIME, &sev, &tid); // création du timer: prévoir destruction (timer delete) **itimerspec its; // structure contenant la (les) période(s) de CAR du timer** its.it value.tv sec = 10; // CAR de 10 secondes **its.it\_value.tv\_nsec = 0;** // pour recommencer le CÀR périodiquement, renseigner aussi **its.it\_interval** timer settime (tid, 0, &its, NULL); // armement du timer (démarrage du CĂR) // … autres instructions en attendant arrivée du signal

#### **Fonctionnement périodique**

- Réarmement périodique du timer
	- ► Relance du timer à l'intérieur du handler
	- ► Configuration du champ it\_interval du timer

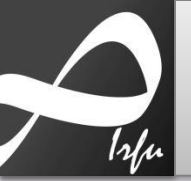

## Tâche périodique Mise en œuvre par alarme périodique et condition

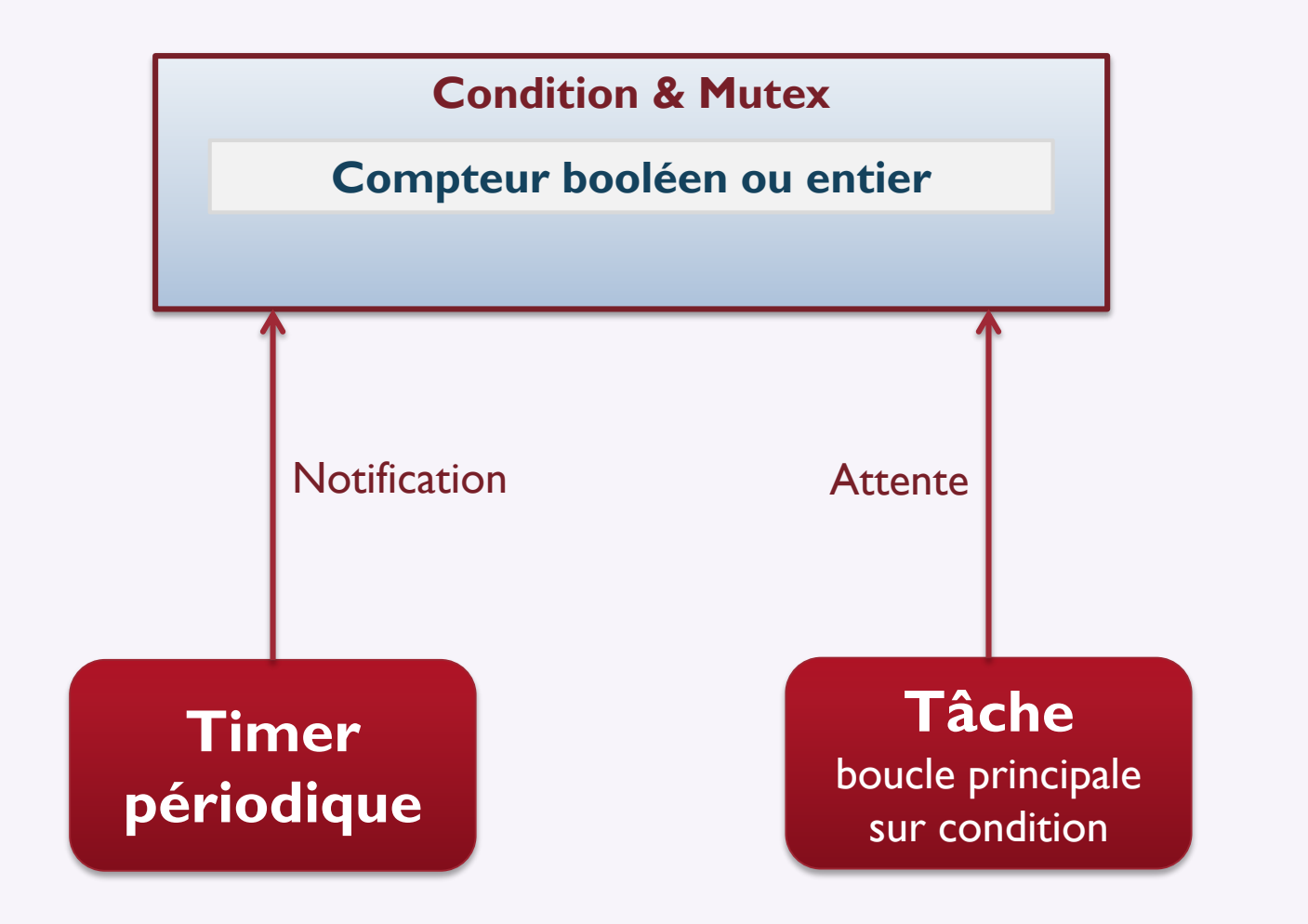